#### **Zonal statistics "not a sequence" error**

*2017-02-14 05:04 AM - Erik Stange*

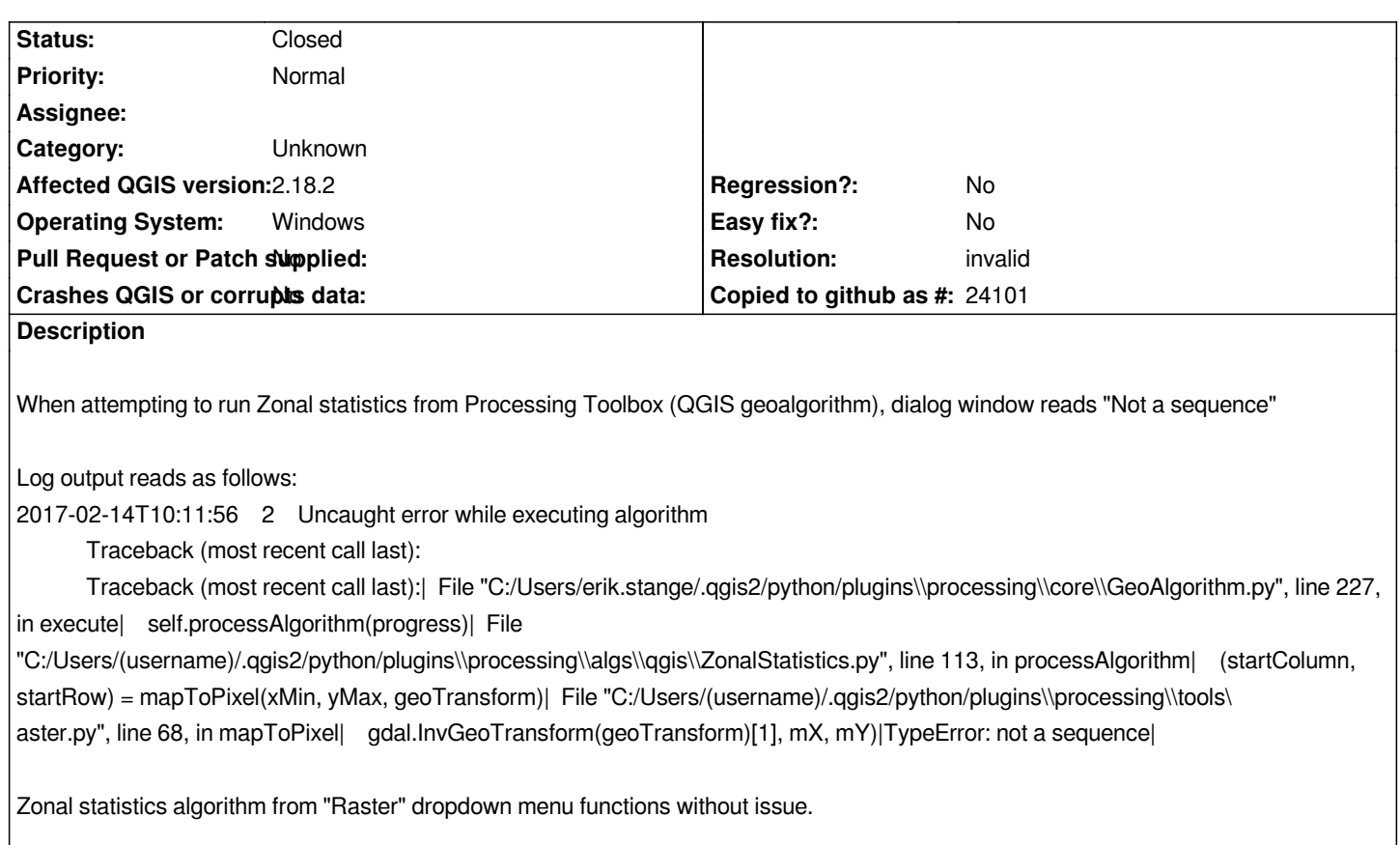

# **History**

# **#1 - 2017-03-06 02:44 AM - Ulrich Berger**

*I found out, that after simply replacing the old outdated*

*=>> file .../.qgis2/python/plugins/processing/tools/raster.py*

*with the newest file downloaded from the github-qgis-master-branch*

*=>> (https://raw.githubusercontent.com/qgis/QGIS/master/python/plugins/processing/tools/raster.py)*

*the Zonal statistics-Tool from the Processing Toolbox runs without errors!*

### **#2 - 2017-03-06 04:15 AM - Giovanni Manghi**

*- Resolution set to invalid*

*- Status changed from Open to Closed*

*Ulrich Berger wrote:*

*I found out, that after simply replacing the old outdated*

*=>> file .../.qgis2/python/plugins/processing/tools/raster.py*

*with the newest file downloaded from the github-qgis-master-branch*

*=>> (https://raw.githubusercontent.com/qgis/QGIS/master/python/plugins/processing/tools/raster.py)*

*the Zonal statistics-Tool from the Processing Toolbox runs without errors!*

*Processing is no more updated (as plugin) within the life of a speciic release, so there MUST be no more*

*.qgis2/python/plugins/processing*

*folder*

*If there is then you have a old Processing version, masking the new one shipped bu default, and likely to not work as expected.*

## **#3 - 2017-09-22 09:53 AM - Jürgen Fischer**

*- Category set to Unknown*